<span id="page-0-0"></span>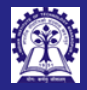

[Module 40](#page-23-0) Intructors: Abir Das and Sourangshu Bhattacharya

[Function Pointers](#page-3-0)

### Module 40: Programming in  $C++$

Functors: Function Objects

#### Intructors: Abir Das and Sourangshu Bhattacharya

Department of Computer Science and Engineering Indian Institute of Technology, Kharagpur

{abir, sourangshu}@cse.iitkgp.ac.in

Slides taken from NPTEL course on Programming in Modern C++

by Prof. Partha Pratim Das

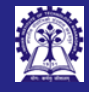

## <span id="page-1-0"></span>Module Objectives

[Module 40](#page-0-0) Intructors: Abir Das and Sourangshu Bhattacharya

#### [Objectives &](#page-1-0) **Outlines**

- 
- 
- Understand the Function Objects or Functor
- Study the utility of functor in design, especially in STL

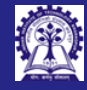

### Module Outline

[Module 40](#page-0-0) Intructors: Abir Das and Sourangshu Bhattacharya

[Objectives &](#page-1-0) **Outlines** 

#### <sup>1</sup> [Function Pointers](#page-3-0)

[Callback](#page-10-0)  $o$  [qsort](#page-11-0)

**o** [Issues](#page-12-0)

#### <sup>2</sup> [Functors in C++](#page-13-0)

- **e** [Basic Functor](#page-14-0)
- [Simple Example](#page-15-0)
- [Examples from STL](#page-16-0)
	- **[Function Pointer](#page-16-0)**

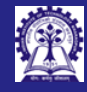

#### <span id="page-3-0"></span>Function Pointers

[Module 40](#page-0-0) Intructors: Abir Das and Sourangshu Bhattacharya

#### [Function Pointers](#page-3-0)

#### • Points to the address of a function

- Ordinary C functions
- Static C++ member functions
- $\circ$  Non-static C++ member functions
- Points to a function with a specific signature
	- List of Calling Parameter Types
	- Return-Type
	- Calling Convention

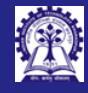

## Function Pointers in C

[Module 40](#page-0-0) Intructors: Abir Sourangshu Bhattacharya

#### [Function Pointers](#page-3-0)

#### • Define a Function Pointer

int (\*pt2Function) (int, char, char);

#### • Calling Convention

```
int DoIt (int a, char b, char c);
int DoIt (int a, char b, char c) {
    printf ("DoIt\n");
    return a+b+c;
}
```
• Assign Address to a Function Pointer

```
pt2Function = &DoIt; // OR
pt2Function = DoIt;
```
• Call the Function pointed by the Function Pointer

```
int result = (*pt2Function) (12, 'a', 'b');
```
• Compare Function Pointers

```
if (pt2Function == &DoIt) {
    printf ("pointer points to DoIt\n");
}
```
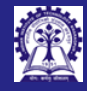

# Function Pointers in C

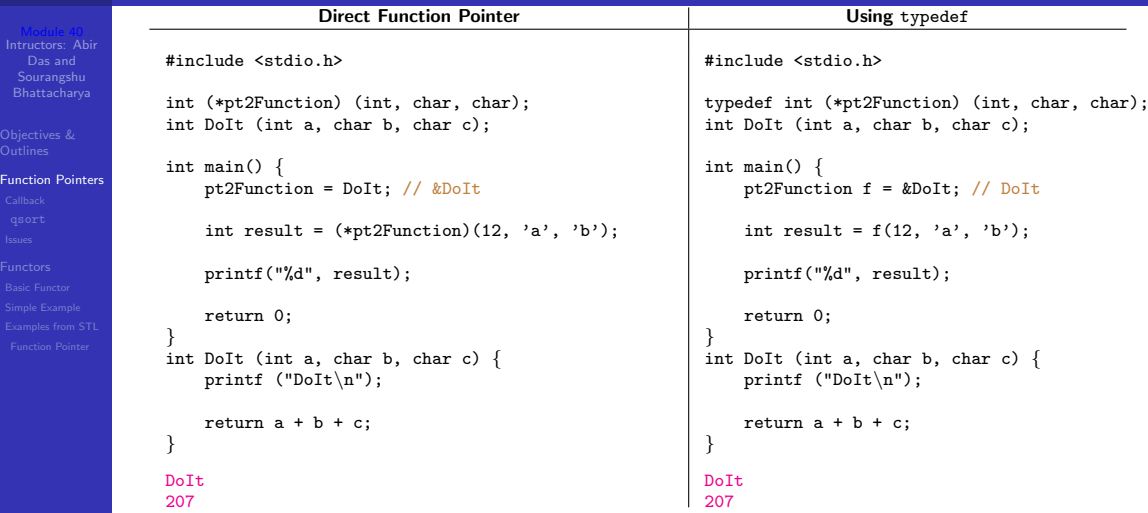

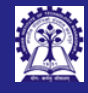

## Function Reference In C++

[Module 40](#page-0-0) Intructors: Abir Sourangshu Bhattacharya

```
Function Pointers
```
#### • Define a Function Pointer

int (A::\*pt2Member)(float, char, char);

#### • Calling Convention

```
class A {
int DoIt (float a, char b, char c) {
    cout << "A::DoIt" << endl; return a+b+c; }
};
```
• Assign Address to a Function Pointer

pt2Member = &A::DoIt;

• Call the Function pointed by the Function Pointer

```
A instance1;
int result = (instance1.*pt2Member)(12, 'a', 'b');
```
#### • Compare Function Pointers

```
if (pt2Member == &A::DoIt) {
    cout << "pointer points to A::DoIt" << endl;
}
```
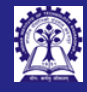

# Function Pointer: Operations and Programming Techniques

[Module 40](#page-0-0) Intructors: Abir Sourangshu Bhattacharya

#### [Function Pointers](#page-3-0)

#### • Operations

- Assign an Address to a Function Pointer
- Compare two Function Pointers
- Call a Function using a Function Pointer
- Pass a Function Pointer as an Argument
- Return a Function Pointer
- Arrays of Function Pointers
- Programming Techniques
	- Replacing switch/if-statements
	- Realizing user-defined late-binding, or
		- ▷ Functions in Dynamically Loaded Libraries
		- ▷ Virtual Functions
	- Implementing callbacks

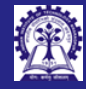

# Function Pointers: Replace Switch/ IF Statements

```
Module 40
Intructors: Abir
Sourangshu
Bhattacharya
```
[Function Pointers](#page-3-0)

```
# include < iostream >
using namespace std:
// The four arithmetic operations
float Plus (float a, float b) { return a+b; }
float Minus (float a, float b) { return a-b; }
float Multiply (float a, float b) { return a * b; }
float Divide (float a, float b) { return a/b; }
int main () {
  int ch, a, b;
  cout << "Enter 0 for add, 1 for sub, 2 for mult and 3 for div: ";
  \sin \gg \ch:
  cout << "Enter 2 numbers: ";
  cin >> a >> b;
  switch (ch){
    case 0: cout << Plus(a, b) << endl; break;
    case 1: cout << Minus(a, b) << endl; break;
    case 2: cout \lt\lt Multiply(a, b) \lt\lt endl; break;
    case 3: cout << Divide (a, b) << endl; break;
    case 4: cout << "Enter valid choice" << endl;
  }
  return 0;
```
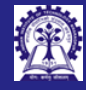

# Function Pointers: Replace Switch/ IF Statements

[Module 40](#page-0-0) Intructors: Abir Sourangshu Bhattacharya

[Function Pointers](#page-3-0)

# include < iostream > using namespace std; // The four arithmetic operations float Plus (float a, float b) {  $return$   $a+b$  ; } float Minus (float  $a$ , float  $b$ ) { return  $a-b$  ; } float Multiply (float a, float b) { return  $a * b$ ; } float Divide (float a, float b) {  $return a/b$ ; } int main () {  $(f$ loat  $(*0pPtr [4])$   $(f$ loat,  $f$ loat) =  $\{Plus, Minus, Multiply, Divide\};$  $int$  ch, a, b: cout << "Enter 0 for add, 1 for sub, 2 for mult and 3 for div: ";  $\sin$   $\gg$   $\ch$ : cout  $<<$  "Enter 2 numbers: ":  $\sin$   $\gg$  a  $\gg$  b: cout  $\lt\lt$  (\*0pPtr[ch])(a, b)  $\lt\lt$  endl; return 0;

}

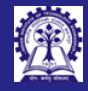

## <span id="page-10-0"></span>Example: Callback, Function Pointers

[Module 40](#page-0-0) Intructors: Abir Das and Sourangshu Bhattacharya

[Function Pointers](#page-3-0)

[Callback](#page-10-0)

```
• It is a Common C Feature
  # include < iostream >
  using namespace std;
  void A () {
    cout << " Hello " << endl ;
  }
  // Function pointer as argument
  void B(void (* fptr))()}{
    // Calling back function that fptr points to
    fptr();
  }
  int main () {
    void (*fp)() = A;B(fp); // Or simply B(A)return 0;
  }
```
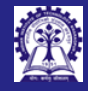

# <span id="page-11-0"></span>Function Pointers: Callback: qsort to Quick Sort

[Module 40](#page-0-0) Intructors: Abir Sourangshu Bhattacharya

[qsort](#page-11-0)

void qsort(void \*base, // Pointer to the first element of the array to be sorted size\_t nitems, // Number of elements in the array pointed by base size t size. // Size in bytes of each element in the array int (\*compar)(const void \*, const void\*)); // Function that compares two elements

```
int CmpFunc(const void* a, const void* b) \{ // Compare function for int
   int ret = (*(const int*)a > *(const int*) b)? 1:
                  (*(const int*)a == *(const int*) b)? 0: -1;
   return ret;
}
```

```
int main() {
    int field[10];
```

```
for(int c = 10; c > 0; c--)
    field[10-c] = c;
```

```
qsort((void*) field, 10, sizeof(field[0]), CmpFunc);
```
}

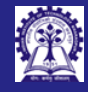

#### <span id="page-12-0"></span>Function Pointers: Issues

- [Module 40](#page-0-0) Intructors: Abir Das and Sourangshu Bhattacharya
- [Issues](#page-12-0) **[Functors](#page-13-0)**
- 
- No value semantics
- Weak type checking
- Two function pointers having identical signature are necessarily indistinguishable
- No encapsulation for parameters

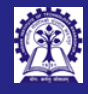

## <span id="page-13-0"></span>Functors or Function Objects

[Module 40](#page-0-0) Intructors: Abir Das and Sourangshu Bhattacharya

[Function Pointers](#page-3-0)

#### [Functors](#page-13-0)

- Smart Functions
	- Functors are functions with a state
	- $\circ$  Functors encapsulate C / C++ function pointers
		- ▷ Uses templates and
		- ▷ Engages polymorphism
- $\bullet$  Has its own  $Type$ 
	- A class with zero or more private members to store the state and an overloaded operator() to execute the function
- Usually *faster* than ordinary Functions
- Can be used to implement callbacks
- Provides the basis for *Command Design Pattern*

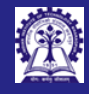

#### <span id="page-14-0"></span>Basic Functor

[Module 40](#page-0-0) Intructors: Abir Das and Sourangshu Bhattacharya

[Basic Functor](#page-14-0)

• Any class that overloads the function call operator:

- void operator()();
- int operator()(int, int);
- double operator()(int, double);

 $\circ \ldots$ 

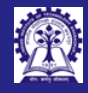

# <span id="page-15-0"></span>Functors: Simple Example

[Module 40](#page-0-0) Intructors: Abir Das and Sourangshu Bhattacharya

[Function Pointers](#page-3-0) [Simple Example](#page-15-0)

```
• Consider the code below
int AdderFunction(int a, int b) { // A function
    return a + b;
}
class AdderFunctor {
public:
    int operator()(int a, int b) \frac{1}{4} // A functor
        return a + b;
    }
};
int main() {
    int x = 5:
    int y = 7;
    int z = \text{AdderFunction}(x, y); // Function invocation
    AdderFunctor aF;
    int w = aF(x, y); // aF.operator() (x, y); -- Functor invocation
}
CS20202: Software Engineering The Intructors: Abir Das and Sourangshu Bhattacharya and Sourangshu Bhattacharya
```
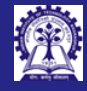

[Module 40](#page-0-0) Intructors: Abir Sourangshu Bhattacharya

[Function Pointers](#page-3-0)

[Function Pointer](#page-16-0)

# <span id="page-16-0"></span>Functors: Examples from STL: Function Pointer for Functor

• Fill a vector with random numbers

```
◦ generate algorithm
```

```
#include <algorithm>
template <class ForwardIterator, class Generator>
    void generate(ForwardIterator first, ForwardIterator last, Generator gen) {
        while (first != last) {
            *first = gen():
            ++first;
        }
    }
```
- $\triangleright$  first, last: Iterators are defined for a range in the sequence. "[" or "]" means include the element and "(" or ")" means exclude the element. ForwardIterator has a range [first,last) spanning from first element to the element before the last
- $\triangleright$  gen: Generator function that is called with no arguments and returns some value of a type convertible to those pointed by the iterators
- $\triangleright$  This can either be a function pointer or a function object
- Function Pointer rand as Function Object

#include <cstdlib>

```
// int rand (void);
```

```
vector<int> V(100);
generate(V.begin(), V.end(), rand);
```
CS20202: Software Engineering Intructors: Abir Das and Sourangshu Bhattacharya 17

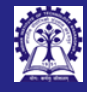

```
Module 40
Intructors: Abir
 Sourangshu
Bhattacharya
```

```
Function Pointers
```
[Function Pointer](#page-16-0)

```
• Sort a vector of UDTs
  # include < iostream >
  # include < vector >
  #include <string>
  # include < algorithm >
  using namespace std;
  class Student {
  public :
       float CGPA ;
       string RollNo ;
    Student (string RN, float CG): RollNo (RN), CGPA (CG) {};
  };
  int main () {
       vector < Student > students { Student ("18 CS10065 " ,8.5) ,
                                  Student ("19CS30008", 8.3),
                                  Student ("17 CS10024 " ,8.9) };
       sort (students.\begin{equation} , students.\end{equation}return 0;
  }
```
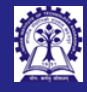

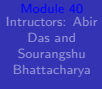

[Function Pointers](#page-3-0)

[Function Pointer](#page-16-0)

```
• Sort a vector of UDTs
  # include < iostream >
  # include < vector >
  #include <string>
  # include < algorithm >
  using namespace std;
  class Student {
  public :
       float CGPA ;
       string RollNo ;
    Student (string RN, float CG): RollNo (RN), CGPA (CG) {};
  };
  int main () {
       vector < Student > students { Student ("18 CS10065 " ,8.5) ,
                                  Student ("19CS30008", 8.3),
                                  Student ("17 CS10024 " ,8.9) };
       sort (students.\begin{equation} , students.\end{equation}return 0;
  }
 • Compilation error!
```
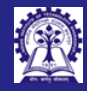

#### CPPReference about sort

[Module 40](#page-0-0) Intructors: Abir Das and Sourangshu Bhattacharya

[Function Pointer](#page-16-0)

#### std:-SOL

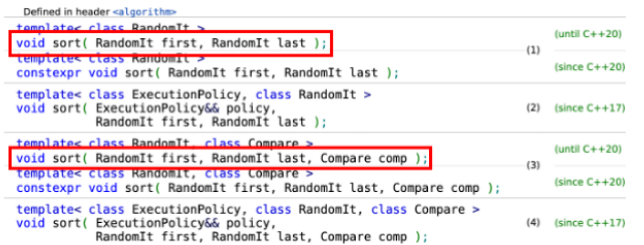

Sorts the elements in the range [first], [last]) in non-descending order. The order of equal elements is not quaranteed to be preserved.

1) Elements are compared using operators.

3) Elements are compared using the given binary comparison function comp

#### **Parameters**

first, last - the range of elements to sort

- policy the execution policy to use. See execution policy for details.
	- comp comparison function object (i.e. an object that satisfies the requirements of Compare) which returns true if the first argument is less than (i.e. is ordered before) the second.

The signature of the comparison function should be equivalent to the following:

CS20202: Software Engineering **Interventional Constitutions: Abir Das and** Sourangshu Bhattacharya 20<br> **Intructors: Abir Das and S**ourangshu Bhattacharya

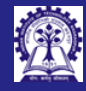

[Module 40](#page-0-0) Intructors: Abir Sourangshu Bhattacharya

[Function Pointers](#page-3-0)

[Function Pointer](#page-16-0)

# include < iostream > # include < vector > #include <string> # include < algorithm > using namespace std; class Student { public : float CGPA: string RollNo ; Student (string RN, float CG): RollNo (RN), CGPA (CG) {}; bool operator<(const Student & rhs){ return this -> CGPA < rhs. CGPA; } };

#### • Continued in next slide

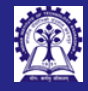

[Module 40](#page-0-0) Intructors: Abir Sourangshu Bhattacharya

[Function Pointers](#page-3-0)

}

I>

[Function Pointer](#page-16-0)

#### int main () { vector < Student > students { Student ("18 CS10065 " ,8.5) , Student ("19CS30008", 8.3), Student ("17CS10024", 8.9) }: sort (students.begin(), students.end()); for (auto st: students) { cout << st. RollNo << ", " << st. CGPA << endl; } return 0; codio@fluteregular-vivarodeo:~/workspace\$ g++ -o FunctorSort 01 FunctorSort\_01.cpp && ./FunctorSort\_01

19CS30008, 8.3 18CS10065, 8.5  $|17C S10024, 8.9$ 

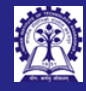

[Module 40](#page-0-0) Intructors: Abir Sourangshu Bhattacharya

```
Function Pointer
```
# include < iostream > # include < vector > #include <string> # include < algorithm > using namespace std; class Student { public : float CGPA, SGPA; string RollNo ; Student (string RN, float CG, float SG): RollNo (RN), CGPA (CG), SGPA (SG) {}; bool operator < ( const Student & rhs) { return this -> CGPA < rhs . CGPA ; } }; class SGPAComp { public : bool operator () (const Student & lhs, const Student & rhs) { return lhs . SGPA < rhs . SGPA ;

**Continued in next slide** 

} };

Intructors: Abir Das and Sourangshu Bhattacharya 23

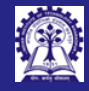

```
Module 40
Intructors: Abir
  Das and
Bhattacharya
```
[Function Pointer](#page-16-0)

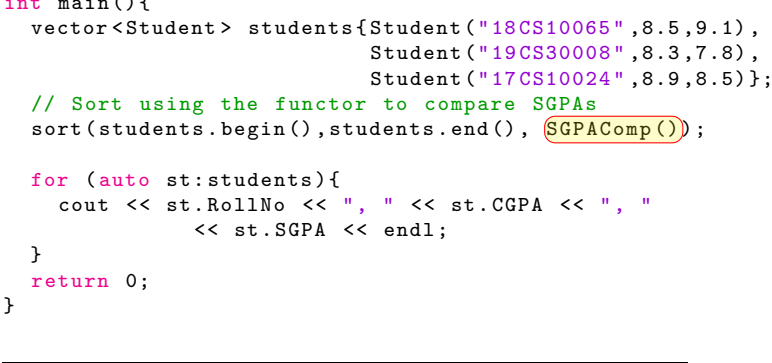

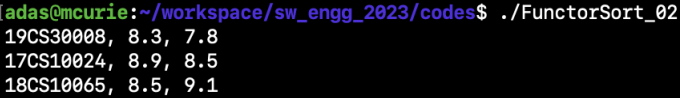

<span id="page-23-0"></span> $i = 1$  main  $i = 1$